## Presentation Layout

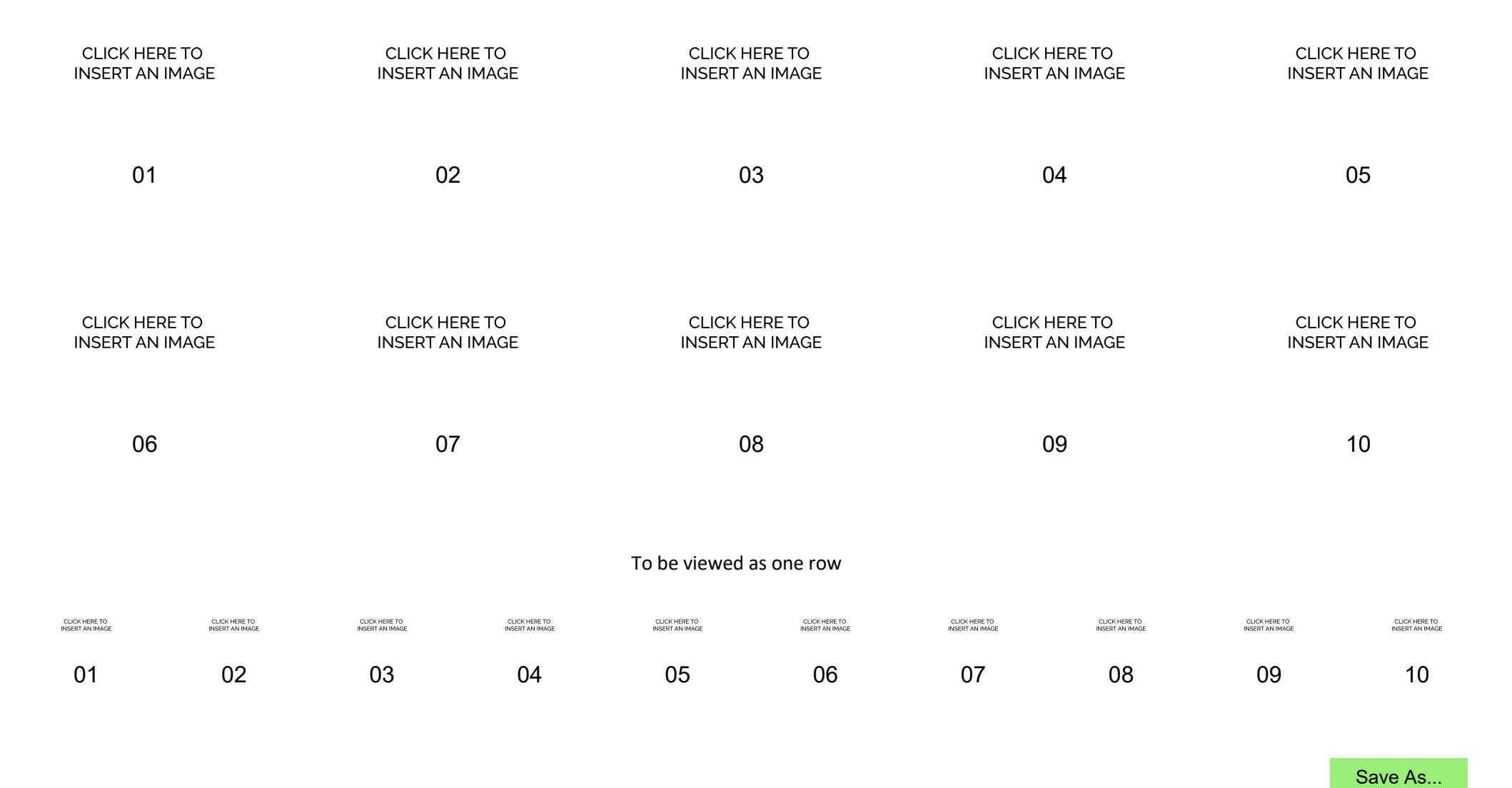